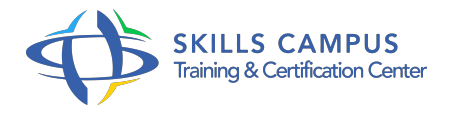

# Maîtriser le langage MDX pour le requêtage de cubes OLAP

#### -Réference: **RC-37** -Durée: **2 Jours (14 Heures)**

### **Les objectifs de la formation**

- Ecrire des requêtes de base en langage MDX
- Elaborer des formules de calculs d'indicateurs avancés en langage MDX
- Utiliser des instructions de tris et de classement de données avec MDX
- Modifier des données d'un cube avec le langage MDX

# **A qui s'adesse cette formation ?**

#### **POUR QUI :**

Développeurs, chefs de projets décisionnels, utilisateurs avancés ayant à créer des calculs métiers et requêter des solutions OLAP dans l'environnement SQL Server 2005/2008.

# **Programme**

#### **Présentation générale du MDX**

- o Rappel des principes d'OLAP.
- Définition du langage.
- Les mécanismes sous-jacents.
- Les différentes utilisations de MDX avec Analysis Services.
- o Présentation des concepts de base du langage (membre, tuple, set, hiérarchie.
- $\circ$  ).
- Travaux pratiques Exemples de requêtes et de cas d'usage.

### **Conception de requêtes MDX**

- Utilisation de l'outil de développement de requête.
- o Syntaxe de l'instruction ?'SELECT'.
- Ecriture de requêtes complexes.
- Utilisation des mots clés et fonctions du langage MDX.
- Travaux pratiques Prise en main de l'outil de développement.

Ecriture de requêtes MDX simples et complexes.

#### **Membres calculés et jeux nommés**

- Définition et scénarios d'utilisation des membres calculés.
- Définition et scénarios d'utilisation des jeux nommés.
- o Syntaxe d'écriture de membres calculés et jeux nommés.
- Travaux pratiques Exemple de création de calculs métiers (marge, contribution relative, réallocation).

#### **Navigation et sélection**

- Navigation dans les hiérarchies des dimensions.
- Traitement du NULL et de la division par 0.
- **Tri et classement des données**
	- Effectuer des tris, classements, palmarès sur les membres via le MDX.
	- o Scénario d'utilisation.
	- Travaux pratiques Utilisation des instructions de tris et classement des données avec MDX.

#### **Scripting de cubes SQL Server Analysis Services avec MDX**

- o Ajout de calculs métiers et de fonctionnalités dans les cubes OLAP avec MDX.
- Scénarios d'utilisation.
- Travaux pratiques Ecriture d'un script pour personnaliser un cube.

#### **Modification de l'environnement multidimensionnel**

- Ecriture dans les cubes OLAP (Writeback) : création, mise à jour.
- o Modification, suppression d'un cube avec MDX.
- Utilisation de transactions.
- o Travaux pratiques Mise à jour de données avec MDX.

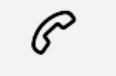

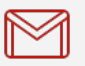

(+212) 5 22 27 99 01 (+212) 6 60 10 42 56 Contact@skills-group.com

 Nous sommes à votre disposition : De Lun - Ven 09h00-18h00 et Sam 09H00 – 13H00

 Angle bd Abdelmoumen et rue Soumaya, Résidence Shehrazade 3, 7éme étage N° 30 Casablanca 20340, Maroc